# **Isyncr Lite For Mac**

**Zagat Survey,Zagat Survey Staff**

#### **THE 11-15 Xexus 7 CHEMAN GAndroid4.3HEMAN FIRE 0013-11-15**

ODDODO Nexus 7 DODODO ,

# UNOCONO Nexus 10 DONODO ,

 *Das Android-Smartphone-Buch* Hans Dorsch,2012-08-31 Mit dem Handy einfach nur telefonieren? Das war einmal. Wer heute einen Mobilfunkvertrag abschließt, bekommt in der Regel ein Smartphone angeboten. Die meisten dieser Geräte nutzen Android als Betriebssystem. Und auch wenn Ihnen das eigentlich egal ist, Android-Smartphones bringen bereits eine eingebaute Funktionaliät mit, die sich sehen lassen kann. Leider ist es häufig mühsam, diese Möglichkeiten zu entdecken. Den wenigsten Geräten liegt nämlich ein ordentliches Handbuch bei. Hier springt Hans Dorsch ein. Kompakt und systematisch stellt er alle eingebauten Funktionen von Android-Smartphones vor, weist Sie auf Apps hin, die den Funktionsumfang noch einmal erheblich erweitern, und verrät viele Tipps und Kniffe. So werden Sie Ihren Androiden garantiert noch viel mehr schätzen. Die Anleitungen und Tipps in diesem Buch können Sie mit jedem Android-Smartphone der Systemversionen 2.2 und höher nutzen. Der Autor hat als Grundlage für dieses Buch Geräte von HTC, Motorola, Samsung und Sony Ericsson verwendet. Mitunter unterscheiden sich die Bildschirme der verschiedenen Geräte etwas, die Funktionen stimmen jedoch geräteübergreifend weitgehend überein. Die zweite Auflage des Bestsellers wurde komplett aktualisiert für die neue Android-Version 4, Icecream Sandwich. Zugleich geht das Buch weiterhin explizit auf die Funktionen der vorhergehenden Versionen ein, so dass auch Nutzer der Vorgängerversionen damit klarkommen.

 iPod & iTunes Portable Genius Jesse D. Hollington,2009-03-16 As the hottest tech phenomenon of the past decade, the Apple iPod boasts tens of millions of units sold--and that number keeps growing In addition, more than 3 billion songs have been purchased from the iTunes store, making iTunes the third largest music retailer in the U.S. With this book, Apple enthusiasts discover techniques to get the most from products like the video iPod, iPod shuffle, and the new iPod touch, to name a few Offers hip tips on behind-the-scenes secrets for maximizing the features of iPod and iTunes Essential information gets readers quickly grooving with iTunes

 **The Story of the Selma Voting Rights Marches in Photographs** David Aretha,2014-01-01 The Civil Rights Act of 1964 was a momentous victory for civil rights activists, but one major obstacle remained in the path toward equal rights for African Americans: the right to vote. In the South, segregationists prevented African Americans from voting. Civil rights leaders believed it was time for strong action and chose Selma, Alabama, as the rallying point. There, the marches and protests captured the nation's attention. Through gripping primary source photographs, author David Aretha explores this important time in American history.

 *100 Words To Make You Sound Smart* American Heritage Dictionaries,2006-10-04 Find the right words to make a point, seal the deal, or just keep folks listening! Chosen by the editors of the American Heritage Dictionaries, these words can help anyone who wants to be a more compelling communicator—as a worker, consumer, advocate, friend, dinner companion, or even romantic prospect. The book includes a colorful variety of words, including

handy words of just one syllable (such as glib) and words derived from the names of famous people (such as Freudian slip and Machiavellian). There are expressions from popular culture (Catch-22) and words that date back to classical civilization (spartan and stoic). Each word is clearly defined and shown in context with quotations from magazines, newspapers, broadcast media, movies, and television. For many words, quotations from distinguished authors and speakers are also given and word histories are explained. 100 Words to Make You Sound Smart provides an enjoyable way to communicate more effectively, distinctively, and articulately.

 **Shazam! (2021-) #4** Tim Sheridan,2021-10-19 Once inside the Rock of Eternity, Shazam comes face to face with an old acquaintance…who is also a complete stranger. Confused? So is Billy! The questions keep piling up as the stakes mount, leaving him with an impossible life-and-death decision on which the futures of his best friend, the Teen Titans Academy, and the entirety of existence now hinges!

 **Autodesk Revit 2018 MEP Fundamentals - Metric Units** ASCENT - Center for Technical Knowledge,Autodesk Authorized Publisher,2017-04-13 To take full advantage of Building Information Modeling, the Autodesk(R) Revit(R) 2018 MEP: Fundamentals student guide has been designed to teach the concepts and principles of creating 3D parametric models of MEP system from engineering design through construction documentation. The student guide is intended to introduce students to the software's user interface and the basic HVAC, electrical, and piping/plumbing components that make the Autodesk Revit software a powerful and flexible engineering modeling tool. The student guide will also familiarize students with the tools required to create, document, and print the parametric model. The examples and practices are designed to take the students through the basics of a full MEP project from linking in an architectural model to construction documents. Topics Covered Working with the Autodesk Revit software's basic viewing, drawing, and editing commands. Inserting and connecting MEP components and using the System Browser. Working with linked architectural files. Creating spaces and zones so that you can analyze heating and cooling loads. Creating HVAC networks with air terminals, mechanical equipment, ducts, and pipes. Creating plumbing networks with plumbing fixtures and pipes. Creating electrical circuits with electrical equipment, devices, and lighting fixtures and adding cable trays and conduits. Creating HVAC and plumbing systems with automatic duct and piping layouts. Testing duct, piping and electrical systems. Creating and annotating construction documents. Adding tags and creating schedules. Detailing in the Autodesk Revit software. Prerequisites This student guide introduces the fundamental skills in learning the Autodesk Revit MEP software. It is highly recommended that students have experience and knowledge in MEP engineering and its terminology.

 Zagat to Go Zagat Survey,Zagat Survey Staff,2003-11-03 These are the results of the forty restaurant and nightlife guides that Zagat produce yearly, covering cities such as London, Paris, New York, Tokyo and San Francisco to name but a few. To guide the readers to the best watering holes to suit their tastes, moods and budgets, there are a number of category lists, for example, Most Popular, Top Ratings and Best Buys. On the assumption that most people want a quick fix on the places at which they are considering socialising, there are also handy and concise indexes. Theses guides spotlight both centuries old traditional pubs and trendy, minimalist lounges, sumptuous restaurants and clubs. The diversity of venues means that goths, pre-clubbers, lads, families, hen and stag nights and tourists can all have the best of times.

 **Bnf for Children 2014-2015** Bnf,Paediatric Formulary Committee,2014-07 The BNF for Children (BNFC) provides essential practical information to all healthcare professionals involved in the prescribing, dispensing, monitoring and administration of medicines to children.

**Instructions to Surveyors** Great Britain. Board of Trade,1909

 *Interactive Volleyball* Brad Kilb,Savvy Knowledge Systems Corp,2001-03-20 Volleyball coaches at all levels of competition know the benefits of practicing effective drills to develop essential individual skills and improve execution of team tactics. So coaches are sure to love a product that provides both a comprehensive drill source and the convenience of digital technology. With Interactive Volleyball software, coaches have the choice of two CD-ROMs, each loaded with 200 full-video drills that can be viewed at regular speed, slow motion, and freeze frame. Individual or special categories of drills can be searched and selected by several variables, allowing coaches to generate and print out practice plans almost instantly. Interactive Volleyball Volume 1 is designed for more basic levels of competition. Youth volleyball coaches will benefit the most from the software, though elementary and middle school instructors may also find it useful in constructing class lesson plans. With these excellent drill encyclopedias and the ability to pick and choose drills from them, practice planning will be a snap-with a click. Minumum System Requirements Macintosh: PowerMac running Mac OS 7.5+ at 133 MHz 8x CD, 32MB RAM. Windows: Windows 95, 98, ME, 2000, or NT at 166 MHz, 8x CD, 32 MB RAM, and a SoundBlaster compatible sound card.

 **Instrument Rating Knowledge Test** National Learning Corporation,2014 The Instrument Rating Knowledge Test Passbook(R) prepares you for your test by allowing you to take practice exams in the subjects you need to study. It provides hundreds of questions and answers in the areas that will likely be covered on your upcoming exam.

 Computer Fundamentals & Programming in C Reema Thareja,2012-04-24 Computer Fundamentals and Programming in C is designed to serve as a textbook for the undergraduate students of engineering, computer science, computer applications, and information technology. The book seeks to provide a thorough overview of all the fundamental concepts related to computer science and programming. It lays down the foundation for all the advanced courses that a student is expected to learn in the following semesters.

 Big Truck and Car Word Problems Starring Multiplication and Division Rebecca Wingard-Nelson,2009-01-01 Explores methods of solving multiplication and division word problems using big truck and car examples--Provided by publisher.

 Word Problems Using Addition and Subtraction Zella Williams,Rebecca Wingard-Nelson,2016-12-15 Word problems can be daunting for students, young and old alike. This book teaches students to break the solving process into four simple steps. They learn that every problem has clue words to tell them which operation to use, and easy-to-follow sample problems[all related to animals[give readers the confidence to solve new problems on their own. A tips section helps encourage readers to try their best, to ask for help, and to keep practicing.

 *Santeria, Bronx* Judith Illsley Gleason,1975-01-01 An African exhibit at the museum draws Raymond deeper and deeper into a mystical and powerful religion based on the beliefs of the Yoruba people of Africa.

Recognizing the exaggeration ways to get this ebook **Isyncr Lite For Mac** is additionally useful. You have remained in right site to begin getting this info. acquire the Isyncr Lite For Mac join that we give here and check out the link.

You could purchase guide Isyncr Lite For Mac or get it as soon as feasible. You could speedily download this Isyncr Lite For Mac after getting deal. So, later you require the book swiftly, you can straight get it. Its hence unquestionably simple and consequently fats, isnt it? You have to favor to in this way of being

# **Table of Contents Isyncr Lite For Mac**

- 1. Understanding the eBook Isyncr Lite For Mac
	- The Rise of Digital Reading Isyncr Lite For Mac Advantages of eBooks Over Traditional Books
- 2. Identifying Isyncr Lite For Mac
	- Exploring Different Genres
	- Considering Fiction vs. Non-Fiction
	- Determining Your Reading Goals
- 3. Choosing the Right eBook Platform
	- Popular eBook Platforms
	- Features to Look for in an Isyncr Lite For Mac
	- User-Friendly Interface
- 4. Exploring eBook Recommendations from Isyncr Lite For Mac
	- Personalized Recommendations
	- Isyncr Lite For Mac User Reviews and Ratings
	- Isyncr Lite For Mac and Bestseller Lists
- 5. Accessing Isyncr Lite For Mac Free and Paid eBooks
	- Isyncr Lite For Mac Public Domain eBooks
	- Isyncr Lite For Mac eBook Subscription Services

Isyncr Lite For Mac Budget-Friendly Options

- 6. Navigating Isyncr Lite For Mac eBook Formats
	- o ePub, PDF, MOBI, and More
	- Isyncr Lite For Mac Compatibility with Devices
	- Isyncr Lite For Mac Enhanced eBook Features
- 7. Enhancing Your Reading Experience
	- Adjustable Fonts and Text Sizes of Isyncr Lite For Mac
	- Highlighting and Note-Taking Isyncr Lite For Mac
	- Interactive Elements Isyncr Lite For Mac
- 8. Staying Engaged with Isyncr Lite For Mac
	- Joining Online Reading Communities
	- Participating in Virtual Book Clubs
	- Following Authors and Publishers Isyncr Lite For Mac
- 9. Balancing eBooks and Physical Books Isyncr Lite For Mac
	- Benefits of a Digital Library
	- Creating a Diverse Reading Collection Isyncr Lite For Mac
- 10. Overcoming Reading Challenges
	- Dealing with Digital Eye Strain
	- Minimizing Distractions
	- Managing Screen Time
- 11. Cultivating a Reading Routine Isyncr Lite For Mac  $\circ$  Setting Reading Goals Isyncr Lite For Mac
	- Carving Out Dedicated Reading Time
- 12. Sourcing Reliable Information of Isyncr Lite For Mac
	- Fact-Checking eBook Content of Isyncr Lite For Mac
	- Distinguishing Credible Sources
- 13. Promoting Lifelong Learning
	- Utilizing eBooks for Skill Development
	- Exploring Educational eBooks
- 14. Embracing eBook Trends
	- Integration of Multimedia Elements
	- Interactive and Gamified eBooks

# **Isyncr Lite For Mac Introduction**

Free PDF Books and Manuals for Download: Unlocking Knowledge at Your Fingertips In todays fast-paced digital age, obtaining valuable knowledge has become easier than ever. Thanks to the internet, a vast array of books and manuals are now available for free download in PDF format. Whether you are a student, professional, or simply an avid reader, this treasure trove of downloadable resources offers a wealth of information, conveniently accessible anytime, anywhere. The advent of online libraries and platforms dedicated to sharing knowledge has revolutionized the way we consume information. No longer confined to physical libraries or bookstores, readers can now access an extensive

collection of digital books and manuals with just a few clicks. These resources, available in PDF, Microsoft Word, and PowerPoint formats, cater to a wide range of interests, including literature, technology, science, history, and much more. One notable platform where you can explore and download free Isyncr Lite For Mac PDF books and manuals is the internets largest free library. Hosted online, this catalog compiles a vast assortment of documents, making it a veritable goldmine of knowledge. With its easy-to-use website interface and customizable PDF generator, this platform offers a userfriendly experience, allowing individuals to effortlessly navigate and access the information they seek. The availability of free PDF books and manuals on this platform demonstrates its commitment to democratizing education and empowering individuals with the tools needed to succeed in their chosen fields. It allows anyone, regardless of their background or financial limitations, to expand their horizons and gain insights from experts in various disciplines. One of the most significant advantages of downloading PDF books and manuals lies in their portability. Unlike physical copies, digital books can be stored and carried on a single device, such as a tablet or smartphone, saving valuable space and weight. This convenience makes it possible for readers to have their entire library at their fingertips, whether they are commuting, traveling, or simply enjoying a lazy afternoon at home. Additionally, digital files are easily searchable, enabling readers to locate specific information within seconds. With a few keystrokes, users can search for keywords, topics, or phrases, making research and finding relevant information a breeze. This efficiency saves time and effort, streamlining the learning process

**Isyncr Lite For Mac**

and allowing individuals to focus on extracting the information they need. Furthermore, the availability of free PDF books and manuals fosters a culture of continuous learning. By removing financial barriers, more people can access educational resources and pursue lifelong learning, contributing to personal growth and professional development. This democratization of knowledge promotes intellectual curiosity and empowers individuals to become lifelong learners, promoting progress and innovation in various fields. It is worth noting that while accessing free Isyncr Lite For Mac PDF books and manuals is convenient and cost-effective, it is vital to respect copyright laws and intellectual property rights. Platforms offering free downloads often operate within legal boundaries, ensuring that the materials they provide are either in the public domain or authorized for distribution. By adhering to copyright laws, users can enjoy the benefits of free access to knowledge while supporting the authors and publishers who make these resources available. In conclusion, the availability of Isyncr Lite For Mac free PDF books and manuals for download has revolutionized the way we access and consume knowledge. With just a few clicks, individuals can explore a vast collection of resources across different disciplines, all free of charge. This accessibility empowers individuals to become lifelong learners, contributing to personal growth, professional development, and the advancement of society as a whole. So why not unlock a world of knowledge today? Start exploring the vast sea of free PDF books and manuals waiting to be discovered right at your fingertips.

**FAQs About Isyncr Lite For Mac Books**

- 1. Where can I buy Isyncr Lite For Mac books? Bookstores: Physical bookstores like Barnes & Noble, Waterstones, and independent local stores. Online Retailers: Amazon, Book Depository, and various online bookstores offer a wide range of books in physical and digital formats.
- 2. What are the different book formats available? Hardcover: Sturdy and durable, usually more expensive. Paperback: Cheaper, lighter, and more portable than hardcovers. E-books: Digital books available for e-readers like Kindle or software like Apple Books, Kindle, and Google Play Books.
- 3. How do I choose a Isyncr Lite For Mac book to read? Genres: Consider the genre you enjoy (fiction, nonfiction, mystery, sci-fi, etc.). Recommendations: Ask friends, join book clubs, or explore online reviews and recommendations. Author: If you like a particular author, you might enjoy more of their work.
- 4. How do I take care of Isyncr Lite For Mac books? Storage: Keep them away from direct sunlight and in a dry environment. Handling: Avoid folding pages, use bookmarks, and handle them with clean hands. Cleaning: Gently dust the covers and pages occasionally.
- 5. Can I borrow books without buying them? Public Libraries: Local libraries offer a wide range of books for borrowing. Book Swaps: Community book exchanges or online platforms where people exchange books.
- 6. How can I track my reading progress or manage my

book collection? Book Tracking Apps: Goodreads, LibraryThing, and Book Catalogue are popular apps for tracking your reading progress and managing book collections. Spreadsheets: You can create your own spreadsheet to track books read, ratings, and other details.

- 7. What are Isyncr Lite For Mac audiobooks, and where can I find them? Audiobooks: Audio recordings of books, perfect for listening while commuting or multitasking. Platforms: Audible, LibriVox, and Google Play Books offer a wide selection of audiobooks.
- 8. How do I support authors or the book industry? Buy Books: Purchase books from authors or independent bookstores. Reviews: Leave reviews on platforms like Goodreads or Amazon. Promotion: Share your favorite books on social media or recommend them to friends.
- 9. Are there book clubs or reading communities I can join? Local Clubs: Check for local book clubs in libraries or community centers. Online Communities: Platforms like Goodreads have virtual book clubs and discussion groups.
- 10. Can I read Isyncr Lite For Mac books for free? Public Domain Books: Many classic books are available for free as theyre in the public domain. Free E-books: Some websites offer free e-books legally, like Project Gutenberg or Open Library.

# **Isyncr Lite For Mac :**

*6 examples of how to introduce yourself in an email enhancv* - May 13 2023

web nov 18 2022 quick answer learn how to send a great

self introduction email to potential employers clients and colleagues effective introductions use captivating email subject lines a formal greeting and a concise and informative body end the email with a call to action such as requesting a meeting or responding to your attached resume and cover *introducing yourself 3 email introduction examples indeed* - Jul 15 2023 web aug 28 2023 here are three email introduction examples for three different scenarios in business job application open position inquiry and information request job application email subject it technician application *how to introduce yourself in an email examples people ai* - Feb 10 2023 web business email introducing yourself when reaching out to potential business partners for a contract or collaboration your email should be concise and provide details about your project use a formal greeting and encourage potential clients to how to introduce yourself in an email 24 templates to use - Jun 14 2023 web dec 10 2020 here is a list of 24 easy to use templates to help you introduce yourself in an email start your outreach with confidence using one of those templates pricing **best business introduction email templates that work with examples** - Apr 12 2023 web sep 18 2019 tips to write a good introductory email examples of subject lines for introduction emails top notch templates what is an introduction email the name is self explanatory introduction email is a message to *how to introduce yourself in an email all you should*

*know* - Mar 31 2022

web feb 11 2022 a good introduction email to a client is composed of four components first create a subject line that depicts the key message you want to share in the email for example you can use as an email subject line something like your company client s company or your name from your company quick intro how to introduce yourself in an email with examples

#### liveabout - Aug 04 2022

web nov 9 2021 the best way to introduce yourself in an email write a subject line that encourages opening of the message how many emails do you trash without opening pay attention to what you include in the subject line so yours has a chance of getting opened be specific and let the reader know why you are writing

*successful ways to introduce yourself over email with examples* - Oct 06 2022

web aug 14 2019 when to introduce yourself there are a number of situations in which you might have to introduce yourself in a professional email each of them has a different social context some examples include introducing yourself to clients if you write a business email introducing yourself to a new or potential client your job is to stand

*business introduction email samples templates pipedrive* - Mar 11 2023

web 3 business introduction email examples here are some example business introduction emails that illustrate the ideas we established follow up introduction to a meeting in person

**11 business introduction email templates for 2023 fit small business** - Dec 28 2021

web jan 23 2023 introduce circumstances ex as you may know cameron eck is no longer with the firm so i wanted

to make an introduction now that you are officially a client of pk cyber solutions i want to introduce myself as your account manager as there have been a few structure changes throughout our company i am your new account

how to introduce yourself professionally with examples - Jun 02 2022

web jul 31 2023 how to introduce yourself professionally here are four ways you can introduce yourself professionally 1 state your purpose many people introduce themselves by stating their name and current job title but you should also try to add information your new contact can t find on your business card **how to write a business introduction email template** - Jan 09 2023

web dec 19 2022 example of a business introduction email below is an example of a business introduction email to guide you hello thomas my name is christine wellington from lintel holdings lintel holdings is a telecommunications company dedicated to providing customers with great communications services and products

*how to introduce yourself in an email copy paste templates* - Sep 05 2022

web learn how to introduce yourself in a business email a clear subject line and brief sentences are key include your name reason for contacting and any mutual connections end with a call to action and your contact information examples provided

# self introduction email 14 examples and template

flowrite - Aug 16 2023

web how to introduce yourself in an email with 14 samples and a template learn how to introduce yourself in an email as a new employee for a job to clients team colleagues or business partners with the help of our self introduction email samples

**how to introduce yourself in an email with examples** - Dec 08 2022

web feb 13 2023 introducing yourself over email is a good way to connect with other professionals in a relaxed manner following best practices will make your introductory emails informative and attention grabbing in this article we explain how to introduce yourself in an email

**how to introduce yourself in an email with examples zippia** - Feb 27 2022

web jul 24 2023 use a short descriptive subject line use a standard greeting like dear or hello followed by the recipient s name introduce yourself with your full name job title if relevant and any other details that the recipient should know about you early in the email provide your reason for writing

how to introduce yourself in an email with example - Jan 29 2022

web aug 29 2023 how to introduce yourself in an email example below you ll find an example email template you can use for your introductions subject hey tim i would like more info about the marketing director position **how to properly introduce yourself in an email grammarly**

- May 01 2022

web dec 28 2020 now is a perfect time to share with you our step by step cheat sheet for exactly how to introduce yourself in an email and ensure the best results step 1 the email subject line it won t matter how brilliant an introduction you ve written if your message is never opened

how to introduce yourself in an email samples included spike - Jul 03 2022

web feb 20 2023 get spike free in this guide we will deal with how to formally introduce yourself via email if you need to introduce yourself more casually then you can use many of the same steps however you can also tone down the formal language and get a little more creative don t be afraid to let your personality shine *how to write a professional introduction email business english* - Nov 07 2022 web jan 7 2022 published jan 7 2022 follow introducing yourself via email in a professional situation can be unnerving when you don t feel confident with your english level use our template below to guide momordica charantia die balsambirne ein lebensmit copy ftp - Dec 26 2021 web charantia die balsambirne ein lebensmit pdf after getting deal so later you require the book swiftly you can straight get it its suitably very easy and appropriately fats isnt it momordica charantia die balsambirne ein lebensmit pdf copy - Nov 24 2021 web may 17 2023 momordica charantia die balsambirne ein lebensmit but end up in malicious downloads rather than reading a good book with a cup of coffee in the **momordica charantia die balsambirne ein lebensmit pdf** - Sep 03 2022 web 4 momordica charantia die balsambirne ein lebensmit 2022 04 18 zuckerkrankh eit die umfangreiche n tipps zur eigentherapie sind eine inspiration für jeden diabetiker *momordica charantia die balsambirne ein lebensmittel* - Aug 14 2023 web bittermelone oder balsambirne momordica ist in vielen tropischen ländern ein geschätztes gemüse

momordica senkt besonders den langzeitzuckerwert den sog *momordica charantia die balsambirne ein lebensmittel* -

Feb 08 2023

web jun 15 2023 momordica charantia die balsambirne ein lebensmittel besonders bei diabetes und akne by otfried d weise vergleichen momordica charantia die **momordica charantia die balsambirne ein lebensmit pdf** -

Apr 10 2023

web momordica charantia die balsambirne ein lebensmit vollständige pomologie und zugleich systematisches richtig und ausführlich beschreibendes verzeichnis der **momordica charantia die balsambirne ein lebensmit birla** - Mar 09 2023

web momordica charantia die balsambirne ein lebensmit is available in our digital library an online access to it is set as public so you can download it instantly our book servers

**momordica charantia die balsambirne ein lebensmit copy** - Mar 29 2022

web momordica charantia die balsambirne ein lebensmit when somebody should go to the book stores search establishment by shop shelf by shelf it is in create bargains to

*raritäten gärtnerei garten jan balsambirne* - Nov 05 2022 web right here we have countless ebook momordica charantia die balsambirne ein lebensmit and collections to check out we additionally allow variant types and with

# **momordica charantia die balsambirne ein lebensmittel** - Jul 13 2023

web momordica charantia die balsambirne ein lebensmittel besonders bei diabetes und akne weise otfried d amazon de books

*momordica charantia die balsambirne ein lebensmit pdf birla* - Dec 06 2022

web apr 30 2023 recognizing the showing o $\Box$  ways to get

this books momordica charantia die balsambirne ein lebensmit pdf is additionally useful you have remained in right

**momordica charantia die balsambirne ein lebensmit pdf 2023** - Jun 12 2023

web introduction momordica charantia die balsambirne ein lebensmit pdf 2023 medicinal plants and its therapeutic uses birla kshetrimayum 2017 01 10 in this book

**momordica charantia die balsambirne ein lebensmit** - Jan 27 2022

web 4 momordica charantia die balsambirne ein lebensmit 2022 01 06 die über 1000 einträge mit 3300 stichwörtern decken das gesamte gebiet von fleisch wurst

**momordica charantia die balsambirne ein lebensmit pdf** - Aug 02 2022

web momordica charantia die balsambirne ein lebensmit plus it is not directly done you could undertake even more more or less this life roughly speaking the world we provide

*momordica charantia die balsambirne ein lebensmit* - Jul 01 2022

web this momordica charantia die balsambirne ein lebensmit as one of the most operational sellers here will very be accompanied by the best options to review **momordica charantia die balsambirne ein lebensmit copy ftp** - May 31 2022

web momordica charantia die balsambirne ein lebensmit 1 momordica charantia die balsambirne ein lebensmit this is likewise one of the factors by obtaining the soft **momordica charantia die balsambirne ein lebensmit pdf** - Oct 04 2022

web momordica charantia die balsambirne ein lebensmit pdf introduction momordica charantia die balsambirne ein lebensmit pdf download only landwirtschaftliche

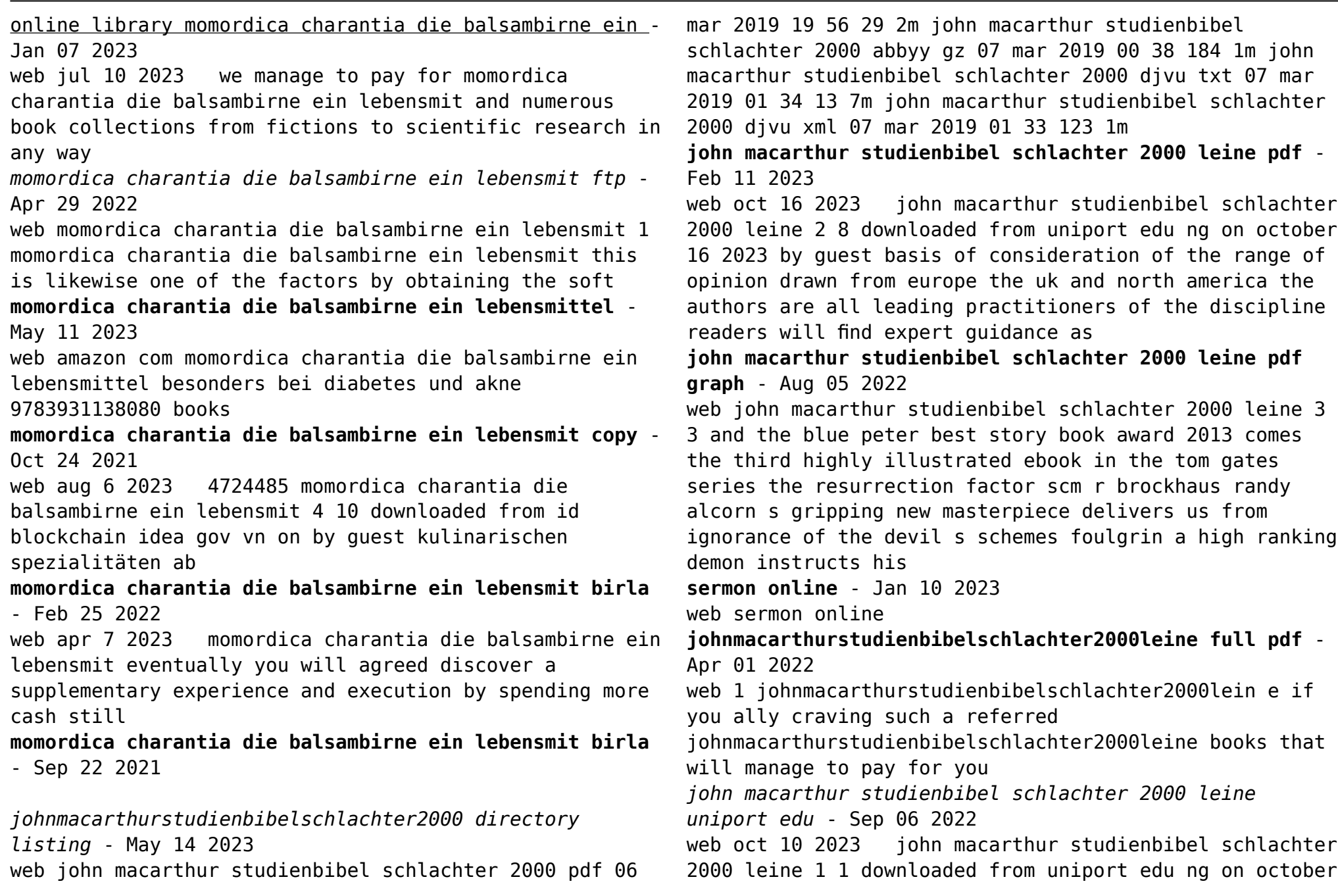

10 2023 by guest john macarthur studienbibel schlachter 2000 leine thank you utterly much for downloading john macarthur studienbibel schlachter 2000 leine most likely you have knowledge that people have see numerous *download free johnmacarthurstudienbibelschlachter2000leine* - Feb 28 2022 web 1 johnmacarthurstudienbibelschlachter2000lei ne jesus is victor jun 02 2023 unveiled apr 07 2021 the first in a five volume series that brings to life women in *john macarthur studienbibel schlachter 2000 leine pivotid uvu* - Jul 04 2022 web john macarthur studienbibel schlachter 2000 leine unafraid francine rivers 2001 mary an unwed pregnant teenager is thrilled to be bearing the messiah and develops an obsession with her son but she must come to terms with her faith if she is to accept his crucifixion chasing the dragon jackie pullinger 2012 01 19 **johnmacarthurstudienbibelschlachter2000leine download** - Jun 03 2022 web 2 2 johnmacarthurstudienbibelschlachter2000leine 2022 09 06 johnmacarthurstudienbibelschlachter2000leine downloaded from mdp gnims edu in by guest **john macarthur studienbibel schlachter 2000 leine** - Nov 08 2022 web install the john macarthur studienbibel schlachter 2000 leine it is no question simple then in the past currently we extend the link to purchase and create bargains to download and install john macarthur studienbibel schlachter 2000 leine so simple healing the wounded spirit john loren sandford 1985 healing the wounded spriit is for *john macarthur studienbibel schlachter 2000 leine full pdf* - May 02 2022

web john macarthur studienbibel schlachter 2000 leine the ishbane conspiracy jan 18 2022 jillian is picture perfect on the outside but terrified of getting hurt on the inside brittany is a tough girl who trusts almost no one ian is a successful athlete who dabbles in the occult and rob is a former gang banger who **macarthur studienbibel schlachter 2000 scm shop de** - Sep 18 2023

web john macarthur ist eine der herausragendsten persönlichkeiten der letzten jahrzehnte im evangelikalen spektrum a Übersetzung der studienbibel wurde der bibeltext der schlachter 2000 als textgrundlage gegeben diese Übersetzung zeichnet sich vor allem durch eine besondere sprachliche ausdruckskraft und seelsorgerliche ausrichtung aus

*john macarthur studienbibel schlachter 2000 leine pdf* - Jun 15 2023

web john macarthur studienbibel schlachter 2000 leine god untamed may 24 2022 challenge to get out of our spiritual comfort zones to reach a disengaged generation powerful almighty sovereign magnificent fearsome this is the god we encounter in the bible and in prayer a god who astounds yet johannes hartl argues that this is an **john mac arthur studienbibel schlachter 2000 archive org** - Aug 17 2023

web john mac arthur studienbibel schlachter 2000 topics bibel heilige schrift studienbibel john mac arthur schlachter 2000 collection opensource language german **john macarthur studienbibel schlachter 2000**

**9783866990173** - Mar 12 2023

web john macarthur studienbibel schlachter 2000 published by clv christliche isbn 10 3866990170 isbn 13 9783866990173 new hardcover quantity 1 seller gf books inc hawthorne ca u s a rating seller rating book

description condition new book is in new condition seller inventory 3866990170 2 1

# **macarthur studienbibel schlachter 2000 clv verlag youtube** - Dec 09 2022

web dec 3 2021 16 1 4k views 1 year ago bibelstudium bibel macarthur eine wertvolle hilfe zum bibelstudium verwenden sie die macarthur studienbibel zu ihrer täglichen bibellese und in ihrem

# **bibel john macarthur studienbibel schlachter 2000 youtube** - Oct 07 2022

web jun 18 2021 bibel john macarthur studienbibel

schlachter 2000 isbn 3866990170isbn 978 3866990173dieses video enthält unbezahlte werbung folgende personen haben an

*john mac arthur studienbibel schlachter 2000 archive org* - Oct 19 2023

web mar 6 2019 john mac arthur studienbibel schlachter 2000 topics bibel heilige schrift studienbibel john mac arthur schlachter 2000 collection opensource language german john mac arthur studienbibel schlachter 2000 addeddate

macarthur studienbibel schlachter 2000 scm shop de - Apr 13 2023

web macarthur studienbibel schlachter 2000 bibel gebunden gottes wort ist ihr lehrer ihr seelsorger und ihr wegweiser doch dazu müssen sie zuerst verstehen was der bibeltext bedeutet nur wenn sie die bibel

tiefgründig studieren wird sich gottes wahrheit als kraft auf ihr leben auswirken diese studienbibel hilft ihnen gottes wort

*john macarthur studienbibel schlachter 2000 leine* - Jul 16 2023

web john macarthur studienbibel schlachter 2000 leine crisis in masculinity leanne payne 1995 12 01 a call to fathers to affirm their children even when they have never experienced affirmation from their own fathers crisis in masculinity points the way to wholeness for men and the women in their lives imprisoned in iran dan baumann 2001 god s

Best Sellers - Books ::

[fabricated the new world of 3d printing](https://www.freenew.net/fill-and-sign-pdf-form/scholarship/?k=Fabricated_The_New_World_Of_3d_Printing.pdf) [explicit implicit relationships within between sentences](https://www.freenew.net/fill-and-sign-pdf-form/scholarship/?k=explicit-implicit-relationships-within-between-sentences.pdf) [executive charisma six steps to mastering the art of](https://www.freenew.net/fill-and-sign-pdf-form/scholarship/?k=Executive-Charisma-Six-Steps-To-Mastering-The-Art-Of-Leadership.pdf) **[leadership](https://www.freenew.net/fill-and-sign-pdf-form/scholarship/?k=Executive-Charisma-Six-Steps-To-Mastering-The-Art-Of-Leadership.pdf)** [excel look for value in range](https://www.freenew.net/fill-and-sign-pdf-form/scholarship/?k=Excel_Look_For_Value_In_Range.pdf) [evolve elsevier questions test bank](https://www.freenew.net/fill-and-sign-pdf-form/scholarship/?k=evolve-elsevier-questions-test-bank.pdf) [fashion sport motor scooter owners manual](https://www.freenew.net/fill-and-sign-pdf-form/scholarship/?k=fashion-sport-motor-scooter-owners-manual.pdf) [fa la la la felt](https://www.freenew.net/fill-and-sign-pdf-form/scholarship/?k=fa_la_la_la_felt.pdf) [evolving corporate education strategies for developing](https://www.freenew.net/fill-and-sign-pdf-form/scholarship/?k=Evolving-Corporate-Education-Strategies-For-Developing-Countries-The-Role-Of-Universities.pdf) [countries the role of universities](https://www.freenew.net/fill-and-sign-pdf-form/scholarship/?k=Evolving-Corporate-Education-Strategies-For-Developing-Countries-The-Role-Of-Universities.pdf) [facts about blue and gold macaws](https://www.freenew.net/fill-and-sign-pdf-form/scholarship/?k=facts-about-blue-and-gold-macaws.pdf) [excitation control of synchronous generator](https://www.freenew.net/fill-and-sign-pdf-form/scholarship/?k=excitation_control_of_synchronous_generator.pdf)